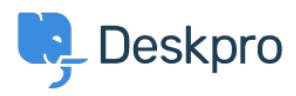

[الاخبار](https://support.deskpro.com/ar/news) > [Tickets New save-Auto :Feature New](https://support.deskpro.com/ar/news/posts/new-feature-auto-save-new-tickets) >[Product](https://support.deskpro.com/ar/news/product)

## New Feature: Auto-save New Tickets

2015-11-19 - Henley Ben - [تعليقات \(٠\)](#page--1-0) - [Product](https://support.deskpro.com/ar/news/product)

There's nothing more annoying than losing work because your browser crashed, or, still worse, because you accidentally closed the wrong tab, so you can't even blame the browser.

We hate that too. DeskPRO already automatically saves anything you type in the ticket reply box. Now, we've eliminated another potential frustration by adding automatic saving .of your work while you're creating a ticket

It's very simple to use: if you're creating a new ticket and something happens (whether that's your browser crashing, accidentally closing the browser tab that DeskPRO's open in, or accidentally closing the ticket tab within DeskPRO), just use New Ticket and you can .carry on where you left off

If you decide that you want to abandon what you've typed and start again, you'll notice that there's a **Discard Draft** button that will delete the ticket contents.

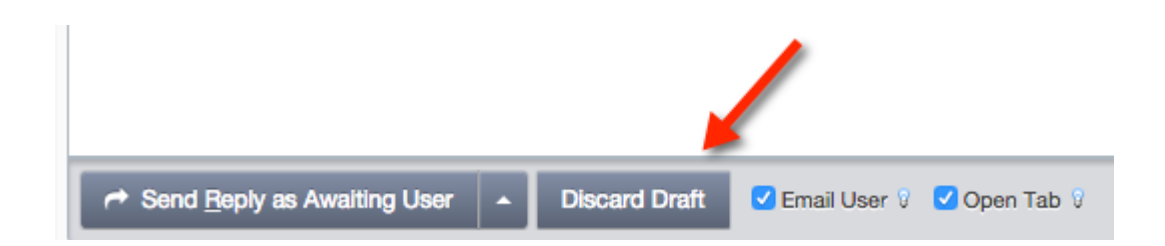